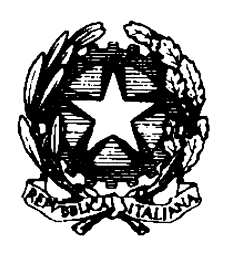

*Ministero delle Finanze* CATASTO E SERVIZI TECNICI ERARIALI

### Circolare del 12/05/1992 n. 6

### **Oggetto:**

Classamento automatico di U.I.U. mediante procedure residenti su personal computer. Registrazioni sulla banca dati e notifiche.

#### **Sintesi:**

Attuazione del classamento automatico delle U.I.U. mediante le procedure: ACQUISIZ - ACCATAST - TEST (Registrazione nelle banche dati del sistema VAX. Notifiche).

#### **Testo:**

- GENERALITA' La scrivente ha gia' emanato, in via sperimentale, con lettera circolare 3 ottobre 1991, n. 3/3378, direttive sul classamento automatico da effettuarsi mediante procedure residenti su personal computer. La sperimentazione conclusasi il 31.12.1991 ha permesso di acquisire molteplici suggerimenti utili alla definizione dell'intera procedura. Il procedimento, che si richiama, si avvia con la registrazione su floppy disk dei dati dichiarati con i modelli 1Na e si conclude con la registrazione delle nuove partite negli atti catastali automatizzati. Dal confronto con le diverse categorie professionali e dai suggerimenti formulati dagli Uffici, l'Amministrazione intende acquisire ulteriori elementi per le future innovazioni migliorative del prodotto e promuovere di pari passo le modifiche regolamentari di competenza, che si renderanno

necessarie per rendere definitivamente operante la nuova metodologia. A tal proposito si rende noto che tutte le ulteriori versioni della procedura ACQUISIZ che verranno definite a partire da quella attualmente utilizzata verranno diffuse anche attraverso i Consigli nazionali dei professionisti, oltre che per mezzo degli Uffici tecnici erariali.

La distribuzione di detta procedura ai liberi professionisti dovra' essere assolutamente gratuita dovendosi assimilare il predisposto software alla modulistica necessaria per le dichiarazioni catastali.

- DESCRIZIONE DELLA PROCEDURA Viene allegato alla presente circolare un foglio nel quale e' schematizzata la configurazione dell'intera procedura riguardante l'accatastamento ed il classamento automatico. Il grafico evidenzia una parte della configurazione schematica definita REALE residente su personal computer, gia' attualmente a disposizione degli Uffici periferici e denominata ACCATAST con la quale interfaccia uno specifico software in grado di consentire l'accesso ad alcuni archivi residenti su VAX i cui contenuti, parametri e dati vengono implementati centralmente; l'altra parte della procedura definita TEST presenta una configurazione similare a quella reale, ma fa riferimento ad un archivio il cui accesso e' riservato<br>all'Ufficio ed e' finalizzato alla fase di sperimentazione. e' finalizzato alla fase di sperimentazione. Nello schema citato viene omesso ogni riferimento alla procedura ACQUISIZ che rimane un puro strumento di acquisizione dei dati caratterizzanti gli immobili urbani oggetto di dichiarazione.

L'intero pacchetto di classamento automatico e' attuato mediante l'utilizzo di tre specifici prodotti software ACQUISIZ, ACCATAST e TEST per ognuno dei quali e' stata redatta una specifica guida di utilizzo che appare opportuno ulteriormente dettagliare per le connessioni operative e procedurali. - ACQUISIZ La procedura ACQUISIZ consente di acquisire, attraverso la connessione di una serie di schermate video le informazioni presenti sul modello 1Na nonche' altri dati complementari utili all'impianto di partita ed al classamento.

E' importante che il professionista sistematicamente compili in ogni parte le tabelle presentate su schermo. Il programma infatti impedisce, evidenziando con una serie di asterischi le informazioni che assolutamente debbono essere digitate, il proseguimento delle operazioni di acquisizione qualora si omettano di inserire le informazioni richieste.

# Circolare del 12/05/1992 n. 6

Si sottolinea che alcune schermate presentano prospetti non perfettamente identici a quelli dei modd.1Na. In particolare non si e' ritenuto necessario specificare la mancanza di dotazioni impiantistiche, in quanto l'omissione del carattere richiesto nel campo evidenziato equivale ad una dichiarazione di assenza degli impianti descritti.

Qualora oggetto della dichiarazione in catasto siano le aree urbane o i lastrici solari, nello spazio relativo alla destinazione d'uso dovranno essere riportate le dizioni "area urbana di mq. 9999,9" oppure "lastrico solare". Per le unita' immobiliari urbane i cui lavori siano ancora in corso dovra' essere riportata la dizione "in corso di costruzione". Le dichiarazioni di accatastamento delle unita' immobiliari urbane presentate su supporto magnetico dovranno essere ovviamente corredate della documentazione prevista dalla normativa vigente con la sola eccezione del mod D di partita autoallestito in quanto alla relativa stampa provvede la procedura stessa.

Gli Uffici tecnici erariali cureranno, qualora non sia stata ancora effettuata, la distribuzione gratuita della versione aggiornata in loro possesso del programma ACQUISIZ agli Ordini e Collegi professionali; ai Consigli Nazionali provvedera' la scrivente, che curera' altresi' l'inoltro versioni aggiornate della procedura. - ACCATAST La procedura ACCATAST svolge molteplici funzioni tra cui: a) accettazione dei floppy-disk in cui sono registrati i mod.1Na e relativa elaborazione;

b) attribuzione della partita catastale, protocollo, busta e zona censuaria; c) stampa della ricevuta e trasmissione al sistema VAX dei dati necessari per la costituzione della scheda di partita.

ACCATAST elabora in tempo reale i dati contenuti nei floppy di input, applicando l'algoritmo di classamento automatico, attribuendo i dati di censimento e quindi producendo un modello di partita valido come ricevuta della dichiarazione di accatastamento.

Allo stato attuale l'algoritmo mantiene la medesima struttura e gli stessi parametri utilizzati nelle elaborazioni centralizzate dei modd.1Na.<br>ACCATAST e' utilizzabile in due versioni distinte, la prima per e' utilizzabile in due versioni distinte, l'installazione su un personal computer non collegato in rete, la seconda adatta per quelli collegati in rete.

Rispetto alla precedente procedura quella attuale presenta alcune differenze. Espletate le operazioni preliminari - inserimento floppy-disk contenente i dati dei modd.1Na, attribuzione di protocollo, partita e busta mod.58 - il sistema produce i dati di classamento riportandoli in una specifica stampa di partita che consente di valutare a vista la congruenza del classamento effettuato.

Qualora il classamento venga ritenuto accettabile, il sistema produrra' una seconda copia del foglio di partita da utilizzare come ricevuta per il professionista.

Nei casi in cui si ritenga opportuno verificare sommariamente i singoli passi procedurali ovvero rifiutare il classamento prodotto, il sistema provvedera' a stampare di nuovo il foglio partita, in duplice copia con i dati ritenuti accettabili.

A fine giornata la procedura stampera' un riepilogo detto LOG di tutte le unita' immobiliari acquisite in modo automatico; le unita' immobiliari acquisite senza classamento compariranno nel modello riepilogativo con uno specifico riferimento che le rendera' immediatamente individuabili. Non appare giustificato il rifiuto di categoria e classe attribuito automaticamente, effettuato sulla base di considerazioni personali e non suffragato da obiettivi elementi cognitivi, riconosciuti validi dal punto di vista catastale.

Il predetto riepilogo dovra' essere inoltrato unitamente a tutta la documentazione presentata, compresa la seconda copia del foglio partita di ricevuta, al Capo Sezione, o ad un suo delegato, che procedera' innanzi tutto a verificare se l'eventuale rifiuto del classamento automatico sia stato effettuato da parte degli addetti tenendo conto di inconfutabili parametri di valutazione. Lo stesso provvedera' quindi ad approvare i classamenti attribuiti automaticamente, sempre che non abbia a riscontrare palesi incongruenze sfuggite al tecnico operatore; procedera' poi all'attribuzione della categoria, classe e consistenza per le unita' immobiliari cui la procedura automatica abbia assegnato riferimenti censuari ritenuti non

corretti.

Il capo sezione o il suo delegato, provvedera' quindi a vistare la copia del foglio partita di ricevuta e curera' che da parte degli addetti venga effettuata l'introduzione nel data-base residente nel sistema VAX delle correzioni eventualmente apportate nel foglio medesimo. Quest'ultimo dovra' essere inserito nella busta mod.58 in quanto viene a sostituire il modello 5U. La procedura ACCATAST prevede la possibilita' di attribuire automaticamente il numero di partita ed il protocollo. Entrambi i modi di operare, automatico o tradizionale, hanno indubbi riflessi nell'attivita' organizzativa della sezione, in particolare nei confronti degli addetti alla registrazione di elementi, per cui necessita un opportuno coordinamento. Il protocollo attribuito in via automatica viene riportato nella stampa, gia' citata detta LOG. Dette stampe nel caso si opti per tale forma di automatismo, dovranno essere inserite in un apposito raccoglitore, numerate progressivamente, vidimate col timbro tondo dell'Ufficio e sottoscritte dal Dirigente; si verra' cosi' a costituire un apposito registro di protocollo che sostituira' il mod. 97 tradizionale per le unita' presentate su floppy disk. - TEST La necessita' da piu' parti manifestata di avere una guida alla sperimentazione dei parametri che sono alla base dell'algoritmo del classamento automatico ha suggerito la messa a punto di uno specifico software - da installare in un personal computer collegato in rete - che consenta di elaborare i contenuti del mod.1Na, digitati con la procedura ACQUISIZ, e di visionare le scelte che hanno condotto alla definizione di

categoria, classe e consistenza. Detta procedura e' interfacciata con degli archivi residenti su VAX nei quali l'Ufficio periferico in prima istanza deve inserire i parametri adottati per il classamento automatico effettuato mediante procedure centralizzate. Detti parametri sono stati a suo tempo predisposti in ottemperanza alle lettere circolari 19 aprile 1989, n. 3/1273 e 2 giugno 1989, n. 3/1879. Preliminarmente e' opportuno digitare tramite la procedura ACQUISIZ un congruo numero di modelli 1Na e procedere alla loro elaborazione mediante TEST.

Per le unita' immobiliari elaborate si dovra' verificare il classamento attribuito ed il percorso logico effettuato dalla procedura per definire categoria, classe e consistenza, richiedendo le apposite stampe mediante la procedura stessa.

Al fine di variare i risultati del classamento si possono modificare i parametri contenuti nell'archivio VAX e quindi procedere al loro trasferimento nella procedura TEST operante su personal computer. Si potra' cosi' constatare come modificando adeguatamente detti parametri si rendera' il classamento delle unita' immobiliari maggiormente aderente ai criteri estimali ordinariamente adottati.

In generale occorre tener presente che l'algoritmo stesso, anche modificando i parametri, non potra' cogliere compiutamente tutti i casi che si prospetteranno. E' del tutto superfluo rammentare che il principio fondamentale che regola l'attivita' del tecnico classatore e' l'ordinarieta' che si deve riferire alle attuali tecnologie e correnti tipologie costruttive I parametri ed i dati utilizzati in genere per il classamento devono scaturire da operazioni di sintesi degli elementi caratterizzanti le unita' immobiliari tipo peraltro ulteriormente definite con la recente revisione degli estimi catastali.

Al termine delle operazioni di definizione dei nuovi parametri, si dovra' procedere, tramite VAX, ad una loro stampa, in duplice copia, da inviare alla scrivente.

Pertanto tali nuovi parametri dovranno considerarsi definitivi e non ulteriormente modificabili, salvo successive ulteriori modifiche, comunque da autorizzarsi preventivamente.

Dopo le valutazioni di competenza questa Direzione Generale provvedera': - al trasferimento dei parametri modificati nel file accessibile alla procedura ACCATAST per gli Uffici che utilizzano personal computers collegati in rete;

a introdurre i nuovi parametri, nella procedura ACCATAST curandone la trasmissione del nuovo release agli Uffici che utilizzano personal computers stand-alone.

# Circolare del 12/05/1992 n. 6

L'accesso tramite TEST ai files residenti su VAX per la fase di sperimentazione sara' consentito fino al 31.10.1992. Dopo tale data il rilascio della procedura dovra' essere richiesto di volta in volta alla scrivente che si riserva di indicare le relative modalita' operative da adottare. - REGISTRAZIONE NELLE BANCHE DATI E NOTIFICHE. Le informazioni, elaborate dalla procedura ACCATAST afferenti la partita catastale registrate su di un file di transito, con cadenza periodica - non superiore a quella settimanale - dovranno essere trasferite nel data-base del sistema VAX seguendo le modalita' riportate nel manuale operativo. Eventuali note sospese che dovessero determinarsi a seguito di tale registrazione dovranno essere immediatamente risolte con le normali procedure di gestione VAX. Le partite cosi' registrate dovranno essere tempestivamente notificate agli interessati. La notifica dovra' essere effettuata utilizzando uno dei metodi previsti: 1) tramite il servizio postale (art.11 D.L. 70/88 approvato con Legge 14.3.1988, n. 154); 2) notificazione diretta all'interessato che si presenta presso l'Ufficio tecnico erariale (art.11 D.L. 70/88 approvato con Legge 14.3.1988, n. 154); 3) mediante pubblicazione presso i municipi (par. 29 bis dell'Istruzione per la conservazione del Catasto edilizio urbano pubblicato nella G.U. n. 250 del 1989); 4) mediante il mod. 84 (Istruzione per la conservazione del nuovo catasto edilizio edilizio urbano). In merito sono pervenute dagli Uffici periferici quesiti concernenti le procedure da adottare per la notifica ai soggetti residenti all'estero siano essi cittadini italiani o stranieri. Al riguardo la scrivente sta promuovendo apposita indagine con il Ministero degli Affari Esteri - Direzione Generale dell'Emigrazione e degli Affari Sociali - competente in materia al fine di individuare metodologie piu' speditive di quelle correnti. Si rammenta che con la notifica le informazioni contenute nella banca dati esplicano appieno i loro effetti.<br>Riguardo ai classamenti a Riguardo ai classamenti automatici effettuati mediante procedure centralizzate gli Uffici interessati dovranno al piu' presto concludere le operazioni di notifica richiamate nella prima parte della lettera circolare 3 ottobre 1991, n. 3/3378, che per causa di forza maggiore non siano state concluse entro il 30 novembre 1991. A tal fine si consiglia di effettuare la notifica mediante pubblicazione facendo stampare gli atti da inoltrare ai comuni in modo diretto dal sistema informativo o avvalendosi dei tabulati gia' inviati se contenenti i nuovi estimi catastali. Ovviamente per i casi piu' rilevanti le strutture dell'Anagrafe tributaria restano a disposizione per ogni supporto tecnico che gli Uffici tecnici erariali riterranno opportuno richiedere tramite questa Direzione Generale. I manuali operativi ed il pacchetto operativo su floppy-disk contenenti le procedure da installare su personal computers all'uopo predisposti, saranno consegnati ai partecipanti ai corsi di istruzione gia' programmati presso il dipendente Centro Informativo. Si rimane in attesa di ricevuta e di assicurazione di adempimento.